# Photoshop 2019 (19.1.1.29) Windows Full Download

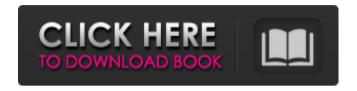

# Download Photoshop 2020 Mac Free Crack Serial Number Full Torrent

Note that you can shoot your images in many different ways and in a variety of formats. However, you need to choose one way, and one format, for the type of editing you want to perform. For example, you can shoot on a color film and then go into Photoshop to convert that image to black and white. This chapter describes how to use Photoshop from start to finish and provides advice on staying safe as you edit digital images. Preparing to Use Photoshop Photoshop and other image-editing programs are complex programs with many features that you use to edit images. So how do you decide which program you want to use to edit your images, and how do you get started? Don't reinvent the wheel by using Photoshop; get up to speed using an alternate program or another tool as your first editing experience with Photoshop. If you want to be a real Photoshop artist in the future, familiarize yourself with some of the lesser-known, less confusing image-editing programs on the market. These include Corel Paint Shop Pro, PaintShop Pro X4, and PaintShop Pro X3 (available for both Windows and Mac). These programs provide the same features as Photoshop, but they're easier to learn and less intimidating at first. Also, decide how you want to use Photoshop. If your goal is to apply a filter or import a preset, the application isn't for you. You need to choose another program to use for these tasks. Instead, concentrate on the different editing aspects of the program: painting with layer masks and selections, adding special effects, and even resizing images. Another option is to use Photoshop as a template for some other program. For example, you may want to make an entire folder of custom templates for future use, including images that were created with previous applications. You can use a program such as PhotoImpact or Adobe Lightroom to save a library of presets that you apply from time to time. If you do this, you save the custom edits made with the application on a separate folder, and then restore those edits when you need them. Using Photoshop Lightroom for image editing Adobe Lightroom (version 4.3, available only on the Macintosh, and version 5) is the digitalimage-editing application included with Photoshop CS6. Lightroom offers the same basic editing features as Photoshop, including cropping, rotating, resizing, and red-eye reduction. It also has a custom-template feature

## Download Photoshop 2020 Mac Free Download

This guide will teach you how to install, use, and customize Photoshop Elements 19. You can also create beautiful photographic images with unlimited options and control when you want them. This is easier to do than in Photoshop and Elements. Why do I need Photoshop Elements? Photoshop Elements is an alternative to Photoshop. It is an easy-to-use photo editing software for photographers, graphic designers, web designers and hobbyists. It contains most of the features of the professional version but with fewer

features and a simpler user interface. Adobe Photoshop Elements is an alternative to Adobe Photoshop and is easy to use because you don't need to be a digital artist to use Photoshop Elements. The software is now an easier choice for people who want to edit images. If you are looking to edit and master your photography, Photoshop Elements is perfect for the job. Some features of Elements are better than what is offered in the standard version. You will be able to use the software as a professional. The standard version of Photoshop costs \$699. Photoshop Elements costs \$109. What are the dimensions of Photoshop Elements? You get only the Standard Edition of Photoshop Elements, which has several components. It contains the following components: Skills: This component helps you learn the tools of Photoshop Elements quickly. This component helps you learn the tools of Photoshop Elements quickly. Explore: This component helps you explore your pictures and how to make them look better. You will explore more about the history of photo editing to learn the best ways to edit and use Photoshop Elements as a photo editor. This component helps you explore your pictures and how to make them look better. You will explore more about the history of photo editing to learn the best ways to edit and use Photoshop Elements as a photo editor. Protect: This component lets you protect your original images. Adobe Photoshop Elements: Adobe Photoshop Elements has a single screen for you to edit images. It is the easiest editing software to find and use. The software offers unlimited editing options and control when you want them. How to install and use Photoshop Elements 2019? You can buy a copy of Photoshop Elements from any photo and video store. To use the software, you need a special copy of Photoshop Elements. You can upgrade to a more powerful version of Photoshop Elements by using the software. That will also help you save money. How do I use Photoshop Elements? 05a79cecff

### Download Photoshop 2020 Mac Free Incl Product Key

Q: Does SPMF support HOCOPY and HPAGEOBJECT? I wonder if standard SQL Server, such as in SPMF, supports HOCOPY and HPAGEOBJECT? Are they part of the SQL standard? A: HOCOPY is not a standard SQL feature. The syntax is vendor dependent. HPAGEOBJECT is also not a standard SQL feature. The syntax for Sql Server 2005 is: Sql Server 2005 Page objects represent a logical collection of data that you are preparing to insert into or update in a transaction. Data types for table-valued parameters and common table expressions do not allow Page objects. However, you can create a Page object that refers to a DataTable, DataSet, or Entity Framework entity, DataGridView, or other entity object. A: There's nothing you can do in SPMF that you can't do in standard SQL Server. The two major differences are that these queries work on the engine-level, and if you are using a GUI then it will allow you to see the results through the GUI. You can run the queries from Management Studio, through a Stored Procedure, even from a SQL window in Excel. However, if you want an interactive GUI for a remote user, then it's either SSIS or Sql Management Studio (or the free Express Edition). For more information, see: Use of a fluorogenic substrate for peptide mapping to identify abnormal dipeptides in human serum albumin during the storage of a dialysate. Albumin bound to many water-soluble drugs is removed by dialysis in renal failure patients. Acidic drugs may be partially hydrolyzed to abnormal dipeptides in the dialysate during storage. These dipeptides can induce biochemical abnormalities and affect the effectiveness of dialysis. These abnormalities are often difficult to detect because of their extremely low concentration. We therefore developed a fluorescence resonance energy transfer (FRET)-based method that allows the detection of abnormal dipeptides to monitor the storage of dialysate. We used a fluorescence

#### What's New in the?

Treatment of symptomatic bladder instability in children: a preliminary report. Eleven children, ranging from 3 to 14 years of age, were treated for symptoms of urinary incontinence resulting from bladder instability. In all cases, the symptoms were refractory to conservative treatment and were eliminated by transurethral coagulation of the detrusor muscle, using a urethral catheter. The children were followed for 6 to 52 months after the procedure. All but one child were found to have improved postoperatively with urinary continence maintained. A postoperative bladder infection occurred in two patients, resulting in recurrent incontinence, and both required a second urethral catheterization. Our experience with the transurethral coagulation of the detrusor muscle as a palliative procedure for the treatment of symptomatic bladder instability in the pediatric patient is presented.Q: How can I convert my python script to a windows executable? I made a script in python that runs on mac and windows (and linux) but I've never used pyinstaller

before and have made a few mistakes with it already so I can't use it right now. I added a shebang line to the beginning of my script and I edited the code to fit it. I tried adding a hashbang to the beginning of my script and I tried using this website to convert the file to windows executables. When I use my script the result is a series of zeros when it opens. import sys import os import subprocess from PIL import Image sys.path.append("/Applications/Chrome.app/Contents/MacOS/lib/") import chrome def GetPixels(img): #for w in range(0, img.h): # for h in range(0, img.w): # img2 = img.copy() # t = img.getpixel((h, w)) # img2.putpixel(h, w, t) pixels = [] for h in range(0, img.h): pixels.append(img.getpixel(h, 0))

### System Requirements For Download Photoshop 2020 Mac Free:

OS: Windows Vista/XP/2000/2003/7/8/10 Windows Vista/XP/2000/2003/7/8/10 Processor: Intel Core i3-370 Intel Core i3-370 Memory: 4 GB RAM 4 GB RAM Graphics: NVIDIA GeForce GTX 460 (Shader 4.0) NVIDIA GeForce GTX 460 (Shader 4.0) Hard Disk: 40 GB available space 40 GB available space Sound: DirectX 9.0c compatible DirectX 9.0c compatible Mouse

#### https://c-secure.fi/wp-

content/uploads/2022/07/download mixer brush tool photoshop cs3.pdf

https://www.nextiainfissi.it/2022/07/01/scrapbook-free-patterns---winedrops-free-patterns/

https://obzorkuhni.ru/communicationsgps/70-antique-photoshop-effects/

https://marketstory360.com/news/39734/39734/

https://bestcare.kr/upload/files/2022/07/10IDXi7Fwpjt5hZeGDrM\_01\_8a295a042347c9

a114b0d0368c60f36d\_file.pdf

http://babauonline.com/wp-content/uploads/2022/07/Photoshop Pattern Magazines Free to Download.pdf

https://www.myshareshow.com/upload/files/2022/07/jzcDJ4DZrybsGRKvQ6YU 01 f09

a7c40dcd1db41ddc9f7d1637ca936\_file.pdf

https://businessbooster.page/wp-

content/uploads/2022/07/Photoshop Cs6 Original Version Download.pdf

https://oknit.ru/wp-content/uploads/2022/07/fintyar.pdf

http://thebluedispatch.com/oil-paint-sprayer-photoshop-action/

https://www.sumisurabespoke.it/wp-

content/uploads/2022/07/free download free photoshop.pdf

https://gafatv.com/adobe-photoshop-elements-8-0-zip/

http://launchimp.com/установить-adobe-photoshop-crack-без-регистрации-идент/

https://www.chimfab.com/adobe-photoshop-7-0-crack-w7-keygen/

http://nii-migs.ru/?p=3486

https://www.eastcocalicotownship.com/sites/g/files/vyhlif3061/f/uploads/covid-19\_ect\_p\_ress\_release.pdf

https://gametimereviews.com/photoshop-portraiture-plug-in-for-free-download/

https://vdsproductions.nl/free-chair-psd-templateincluded-psd-file/

https://octopi.nl/wp-

content/uploads/2022/07/portraiture plugin for photoshop cs4 free download.pdf

https://www.slas.lk/advert/good-plugins-for-photographers/